# CSE 331 Software Design & Implementation

#### Kevin Zatloukal Fall 2017 Lecture 3 – Reasoning About Loops

(Based on slides by Mike Ernst, Dan Grossman, David Notkin, Hal Perkins, Zach Tatlock)

## Reminders

- HW1 is due **tomorrow**
- HW2 will be posted on Wednesday
	- covers loops
	- it is harder, so more time given
- Reading Quiz 1 is due Friday
- For those still trying to add the course: https://goo.gl/forms/Ws8LW8UtvBjH0RiA2

## Weaker vs Stronger

If "whenever P1 holds, P2 also holds", then:

- P1 is called stronger than P2
- P2 is called weaker than P1

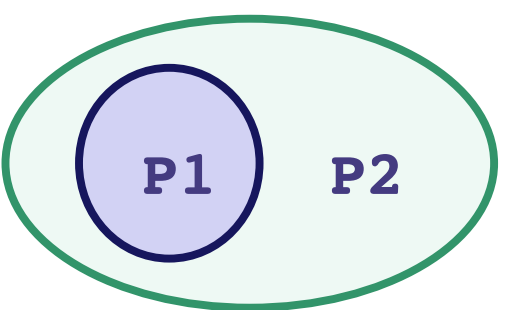

- It is more (or at least as) "difficult" to satisfy P1
	- the program states where P1 holds are a subset of the states where P2 holds
- P1 puts more constraints on program states
- P1 is a stronger set of requirements
- We do not always have P1 stronger than P2 or vice versa!
	- most assertions are incomparable

## Applications to Hoare Logic

- Suppose:
	- **{{ P }} S {{ Q }}** is valid and
	- some **P1** is *stronger* than **P** and
	- some **Q1** is *weaker* than **Q**
- Then these are all valid too:
	- **{{ P1 }} S {{ Q }}**
		- a state where **P1** holds is one where **P** also holds
	- **{{ P }} S {{ Q1 }}**
		- a state where **Q** holds is one where **Q1** also holds
	- **{{ P1 }} S {{ Q1 }}**

## Weakest preconditions

- Suppose we know **Q** and **S**
- There are potentially many **P** such that {{ **P** }} **S** {{ **Q** }} is valid
- Would be ideal if there were a *unique* weakest precondition **P**
	- most general assumptions under which **S** makes **Q** hold
	- get a valid triple for **P1** if and only if **P1** implies **P**
- Amazingly, without loops, for any **S** and **Q**, this exists!
	- we denote this by wp(**S**,**Q**)
	- can be found by general rules
- This is just **backward reasoning**!

#### Rules for weakest preconditions

• 
$$
wp(\mathbf{x} = \mathbf{e}, \mathbf{Q})
$$
 is  $Q[\mathbf{x}=\mathbf{e}]$ 

 $-$  Example:  $wp(x = 2*y, x > 4) = 2*y > 4$ , i.e.,  $y > 2$ 

• 
$$
wp(s1; s2, Q)
$$
 is  $wp(s1, wp(s2, Q))$ 

– i.e., let **R** be wp(**S2**,**Q**) and overall wp is wp(**S1**,**R**)

- Example: 
$$
wp(y = x+1, wp(z = y+1, z > 2)) =
$$
  
\n $wp(y = x+1, y+1 > 2) =$   
\n $(x+1)+1 > 2$  or equivalently  $x > 0$ 

• wp(**if b S1 else S2**, **Q**) is this logic formula: **(b and** wp(**S1,Q**)**) or (!b and** wp(**S2,Q**)**)**

– you need wp(**S1,Q**) if **S1** is executed and wp(**S2,Q**) if **S2** is

– you can often simplify the result considerably

#### More Examples

- If  $S$  is  $x = y * y$  and  $Q$  is  $x > 4$ , then  $wp(S,Q)$  is  $y * y > 4$ , i.e.,  $|y| > 2$
- If  $S$  is  $y = x + 1$ ;  $z = y 3$ ; and  $Q$  is  $z = 10$ , then wp(**S**,**Q**) …  $=$  wp( $y = x + 1$ ;  $z = y - 3$ ,  $z = 10$ )  $=$  wp( $y = x + 1$ , wp( $z = y - 3$ ,  $z = 10$ ))  $=$  wp( $y = x + 1$ ,  $y-3 = 10$ )  $= w p(y = x + 1, y = 13)$  $= x+1 = 13$  $= x = 12$

#### Bigger Example

S is if  $(y < 5)$  {  $x = y*y$ ; } else {  $x = y+1$ ; }

$$
wp(S, x >= 9)
$$
  
= (y < 5 and wp(x = y\*y, x >= 9))  
or (y >= 5 and wp(x = y+1, x >= 9))  
= (y < 5 and y\*y >= 9)  
or (y >= 5 and y+1 >= 9)  
= (y < (= -3) or (y >= 3 and y < 5)  
or (y >= 8)

$$
\begin{array}{c|cccc}\n\leftarrow & & & \\
\hline\n-4 & -3 & -2 & -1 & 0 & 1 & 2 & 3 & 4 & 5 & 6 & 7 & 8 & 9\n\end{array}
$$

## Review: Straight-line Code

## Forward & Backward Reasoning

Forward reasoning

Backward reasoning

- {{ P }} S {{ ? }}
- P is what we know initially
- Work downward
- Determine strongest postcondition if P is true initially

 $\{\{\,\,\,\,\,\,\}\}$ S {{ Q }}

- Q is what we want at the end
- Work upward
- Determine weakest precondition to make Q hold

Forward reasoning

{{ P }}  $x = exp r$ ; {{ **?** }}

Forward reasoning

{{ P }}  $x = exp r;$ 

- $\{ {P \text{ and } x = expr } \}$
- adds another known fact
- these tend to accumulate...
	- many are irrelevant

(above assumes  $x$  not used in P)

Forward reasoning

Backward reasoning

- {{ P }}  $x = exp r;$  $\{\{P \text{ and } x = \text{expr}\}\}\$ {{ **?** }}  $x = exp r$ ; {{ Q }}
- adds another known fact
- these tend to accumulate...
	- many are irrelevant

(above assumes  $x$  not used in P)

Forward reasoning

Backward reasoning

{{ P }}  $x = exp r$ ;  $\{ \}$  P and  $x = expr \}$ 

- adds another known fact
- these tend to accumulate...
	- many are irrelevant

(above assumes  $x$  not used in P)

 $\{ \{ Q[x=expr] \} \}$  $x = exp r;$ {{ Q }}

- just substitution
- most general conditions for getting Q after  $x = exp r$ ;

Forward reasoning

$$
\{ \{ w = 3 \} \} \n x = y - 5 ;\n \{ \{ ? \} \}
$$

Forward reasoning

$$
\{ \{ w = 3 \} \}
$$
  

$$
x = y - 5;
$$
  

$$
\{ \{ w = 3 \text{ and } x = y - 5 \} \}
$$

Forward reasoning

Backward reasoning

$$
\{ \{ w = 3 \} \}
$$
  

$$
x = y - 5;
$$
  

$$
\{ \{ w = 3 \text{ and } x = y - 5 \} \}
$$

{{ **?** }}  $x = y - 5;$  $\{\{ w = x + 5 \} \}$ 

Forward reasoning

Backward reasoning

$$
\begin{cases} \{w = 3\} \\ x = y - 5; \\ \{w = 3 \text{ and } x = y - 5\} \} \end{cases} \qquad \begin{cases} \{w = y\} \\ x = y - 5; \\ \{w = x + 5\} \} \end{cases}
$$

Forward reasoning

{{ P }} S1 S2 {{ ? }}

Forward reasoning

{{ P }} S1 {{ ? }} S2 {{ ? }}

Forward reasoning

{{ P }} S1 {{ P1 }} S2 {{ ? }}

Forward reasoning

{{ P }} S1 {{ P1 }} S2 {{ P2 }}

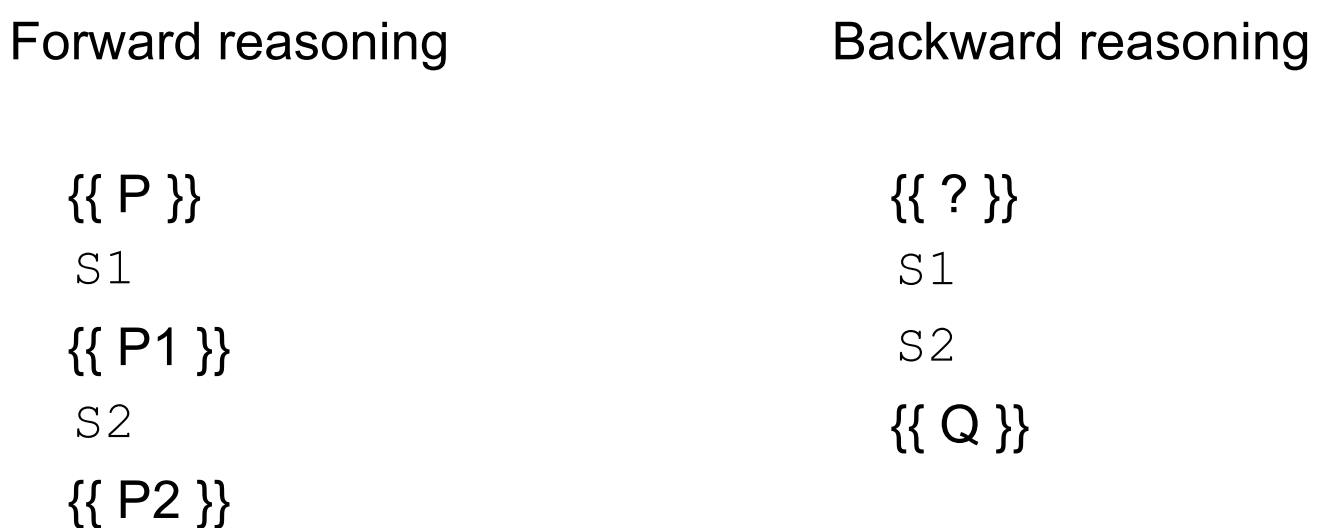

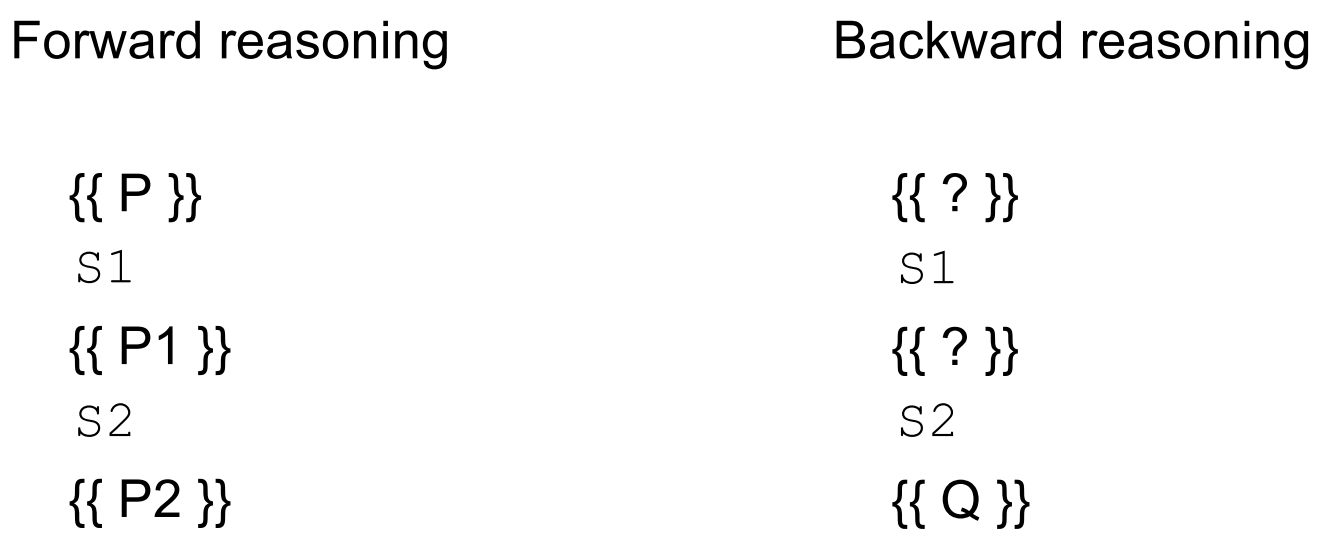

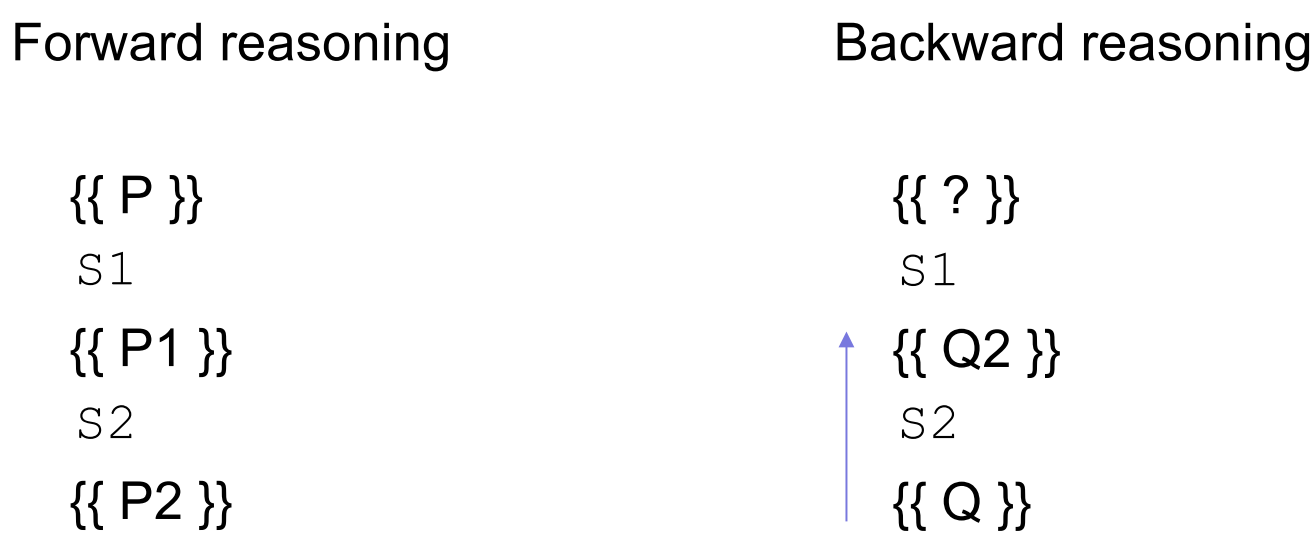

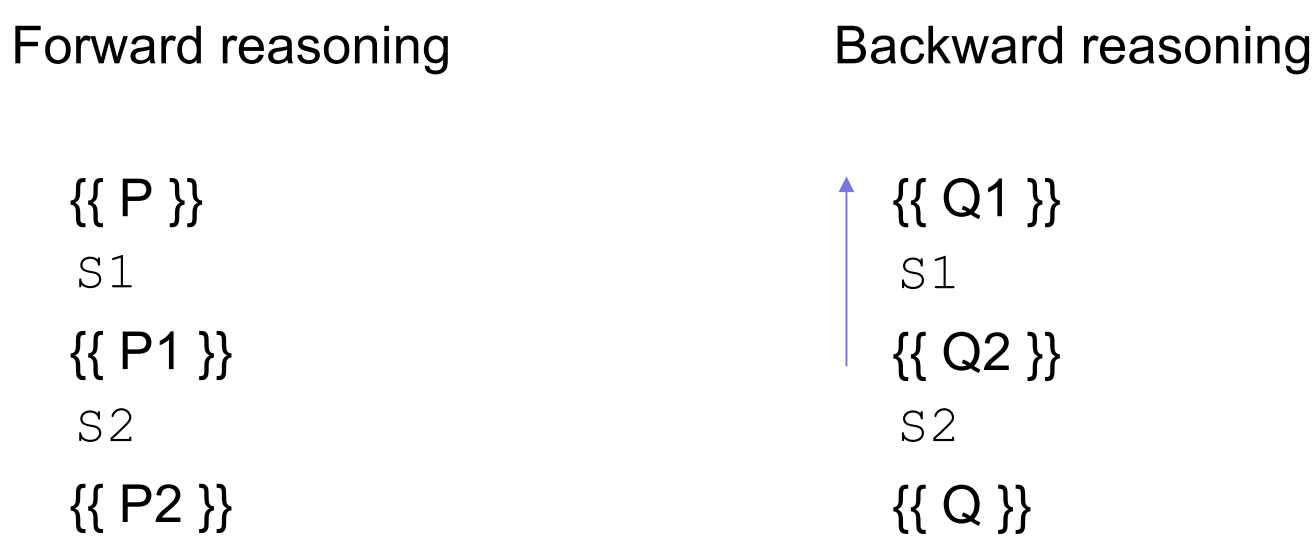

Forward reasoning

{{ P }} if (cond) S1 else S2 {{ **?** }}

Forward reasoning

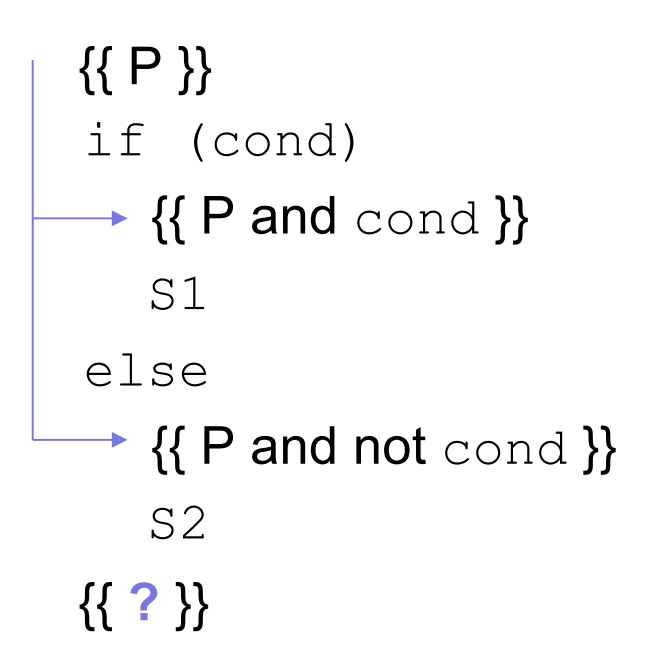

Forward reasoning

```
{{ P }}
if (cond)
   {{ P and cond }}
   S1
 \downarrow {{ P1 }}
else
   {{ P and not cond }}
   S2
 \downarrow {{ P2 }}
{{ ? }}
```
Forward reasoning

{{ P }} if (cond)  $\{ \}$  P and  $\text{cond} \}$ S1 {{ P1 }} else {{ P and not cond }} S2 {{ P2 }} {{ P1 or P2 }}

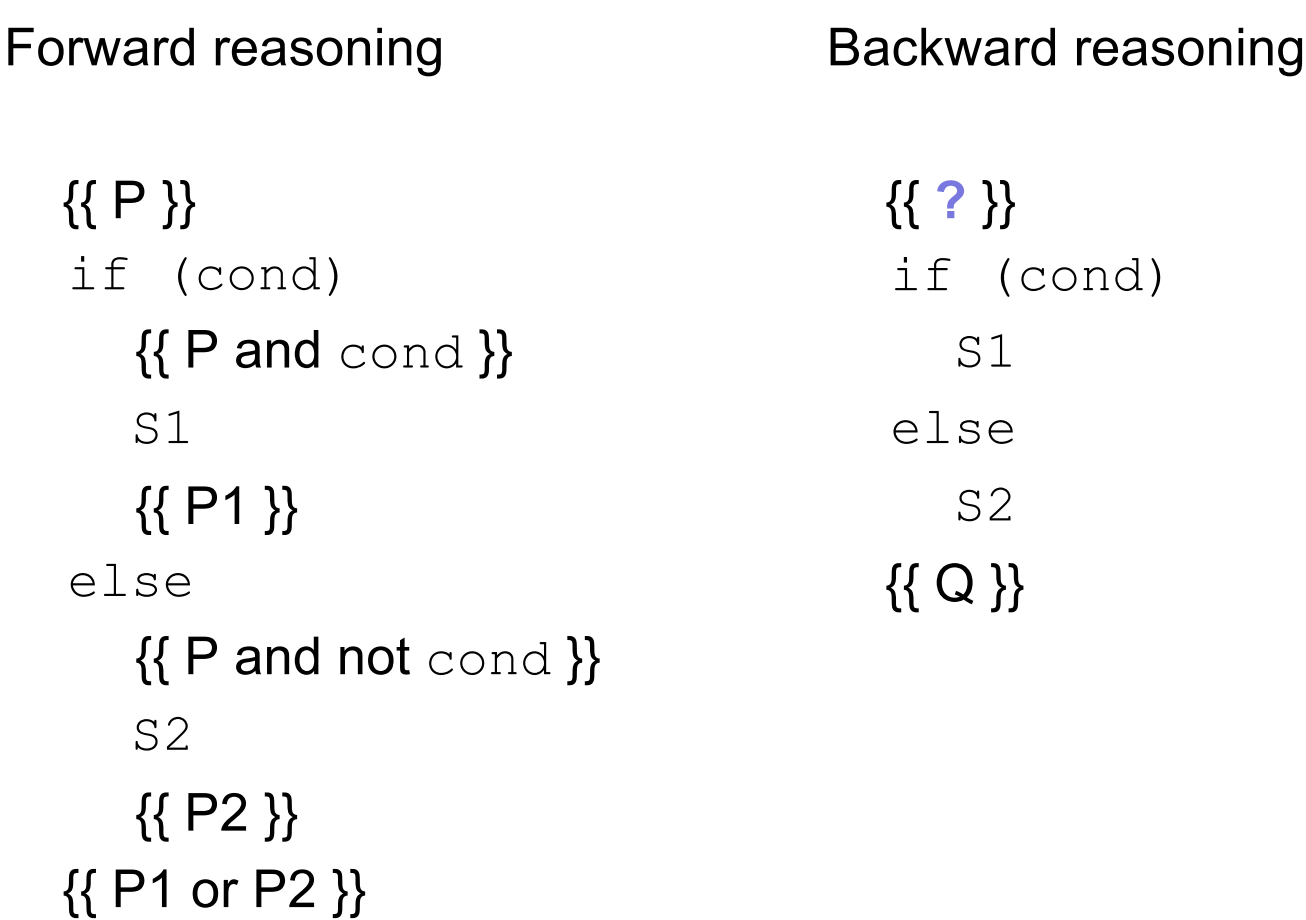

Forward reasoning {{ P }} if (cond)  $\{ \}$  P and  $\text{cond} \}$ S1 {{ P1 }} else  $\{ \}$  P and not cond  $\}$ S2 {{ P2 }} {{ P1 or P2 }} Backward reasoning {{ **?** }} if (cond) S1  $\rightarrow \{ \{ Q \} \}$ else S2  $\rightarrow \{ \{ Q \} \}$ {{ Q }}

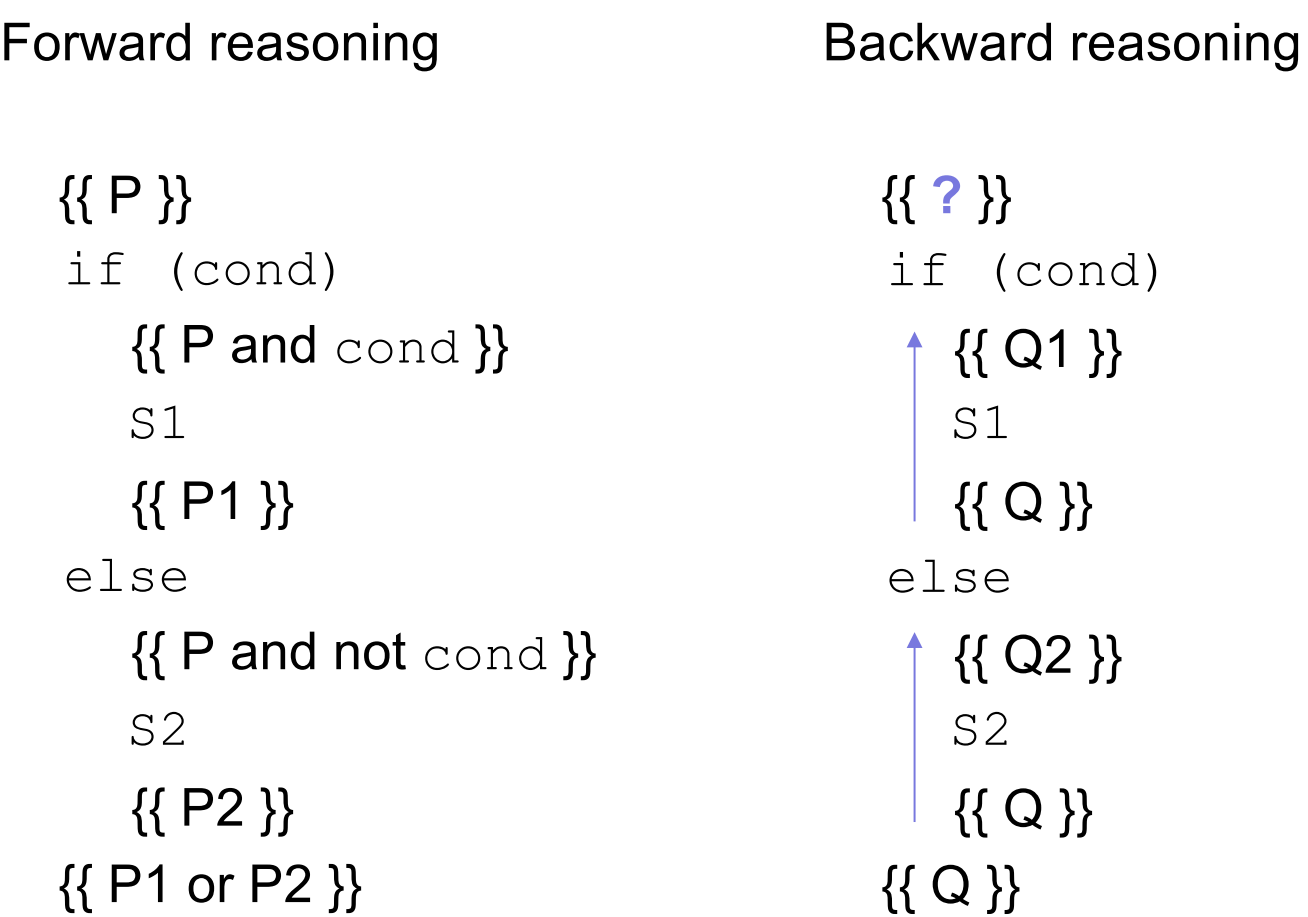

Forward reasoning {{ P }} if (cond)  $\{ \}$  P and  $\text{cond} \}$ S1 {{ P1 }} else  $\{ \}$  P and not cond  $\}$ S2 {{ P2 }} {{ P1 or P2 }}

Backward reasoning {{ cond and Q1 or not cond and Q2 }} if (cond)  $-$  {{ Q1 }} S1 {{ Q }} else {{ Q2 }} S2 {{ Q }} {{ Q }}

## If-Statement Example

#### Forward reasoning

$$
\{\{\}\}\
$$
  
if (x >= 0)  

$$
y = x;
$$
  
else  

$$
y = -x;
$$
  

$$
\{\{\,\textbf{?}\}\}\
$$

## If-Statement Example

Forward reasoning

$$
\{ \{\} \}
$$
\nif (x >= 0)\n
$$
\rightarrow \{ \{ x = 0 \} \}
$$
\n
$$
y = x;
$$
\nelse\n
$$
\{ \{ x < 0 \} \}
$$
\n
$$
y = -x;
$$
\n
$$
\{ \{ ? \} \}
$$
Forward reasoning

$$
\{\{\}\}\
$$
\nif (x >= 0)\n
$$
\begin{cases}\n\{\{x \ge 0\}\} \\
y = x; \\
\{\{x >= 0 \text{ and } y = x\}\}\n\end{cases}
$$
\nelse\n
$$
\begin{cases}\n\{\{x < 0\}\} \\
y = -x; \\
\{\{x < 0 \text{ and } y = -x\}\}\n\end{cases}
$$

Forward reasoning

{{ }} if  $(x > = 0)$  $\{ \{ x >= 0 \} \}$  $y = x;$  $\{ \{ x >= 0 \text{ and } y = x \} \}$ else  $\{ \{ x < 0 \} \}$  $y = -x;$  $\{x < 0 \text{ and } y = -x \}$ {{ **?** }} **Warning**: many write  $\{ \{ y >= 0 \} \}$  here That is true but it is *strictly* weaker. (It includes cases where  $y == x$ )

Forward reasoning

$$
\{\{\}\}\
$$
\nif (x >= 0)\n
$$
\{\{x \ge 0\}\}\
$$
\n
$$
y = x;
$$
\n
$$
\{\{x \ge 0 \text{ and } y = x\}\}\
$$
\nelse\n
$$
\{\{x < 0\}\}\
$$
\n
$$
y = -x;
$$
\n
$$
\{\{x < 0 \text{ and } y = -x\}\}\
$$
\n
$$
\{\{(x \ge 0 \text{ and } y = x) \text{ or } (x < 0 \text{ and } y = -x)\}\}\
$$

Forward reasoning

$$
\{\{\}\}\
$$
\nif (x >= 0)\n
$$
\{\{x \ge 0\}\}\
$$
\n
$$
y = x;
$$
\n
$$
\{\{x >0 \text{ and } y = x\}\}\
$$
\nelse\n
$$
\{\{x < 0\}\}\
$$
\n
$$
y = -x;
$$
\n
$$
\{\{x < 0 \text{ and } y = -x\}\}\
$$
\n
$$
\{\{y = |x|\}\}\
$$

Forward reasoning {{ }} if  $(x > = 0)$  $\{ \{ x >= 0 \} \}$  $y = x;$  $\{x >= 0 \text{ and } y = x \}$ else  $\{ \{ x < 0 \} \}$  $y = -x;$  $\{\{x < 0 \text{ and } y = -x\}\}\$  $\{ \{ y = |x| \} \}$ Backward reasoning {{ **?** }} if  $(x > = 0)$  $y = x;$ else  $y = -x;$  $\{ \{ y = |x| \} \}$ 

Forward reasoning {{ }} if  $(x > = 0)$  $\{ \{ x >= 0 \} \}$  $y = x;$  $\{\{x >= 0 \text{ and } y = x \}\}\$ else  $\{ \{ x < 0 \} \}$  $y = -x;$  $\{ \{ x < 0 \text{ and } y = -x \} \}$  $\{ \{ y = |x| \} \}$ Backward reasoning

$$
\{\{\, \, \}\}\
$$
\n
$$
\text{if } (x >= 0)
$$
\n
$$
\text{if } y = x;
$$
\n
$$
\longrightarrow \{\{ \, \, y = |x| \, \}\}\
$$
\n
$$
\text{else}
$$
\n
$$
\text{if } y = -x;
$$
\n
$$
\{\{ \, \, y = |x| \, \}\}\
$$
\n
$$
\{\{ \, \, y = |x| \, \}\}\
$$

Forward reasoning

{{ }} if  $(x > = 0)$  $\{ \{ x >= 0 \} \}$  $y = x;$  $\{ \{ x >= 0 \text{ and } y = x \} \}$ else  $\{\{ x < 0 \} \}$  $y = -x;$  $\{x < 0 \text{ and } y = -x \}$  $\{ \{ y = |x| \} \}$ {{ **?** }} if  $(x > = 0)$  $| y = x;$ else  $\{ \{ y = |x| \} \}$ 

 $\uparrow$  {{  $x = |x|$  }}  $\{ \{ y = |x| \} \}$  $\uparrow$  {{ -x = |x| }}  $\Big|$   $Y = -x;$  $\{ \{ y = |x| \} \}$ 

Backward reasoning

Forward reasoning {{ }} if  $(x > = 0)$  $\{ \{ x >= 0 \} \}$  $y = x;$  $\{ \{ x >= 0 \text{ and } y = x \} \}$ else  $\{ \{ x < 0 \} \}$  $y = -x;$  $\{x < 0 \text{ and } y = -x \}$  $\{ \{ y = |x| \} \}$ Backward reasoning {{ **?** }} if  $(x > = 0)$  $\{ \{ x >= 0 \} \}$  $y = x;$  $\{ \{ y = |x| \} \}$ else  $\{x \le 0 \}$  $y = -x;$  $\{ \{ y = |x| \} \}$  $\{ \{ y = |x| \} \}$ 

Forward reasoning

$$
\{\{\}\}\nif (x >= 0)\n{\{x >= 0\}}\n\quad y = x;\n{\{x >= 0 and y = x\}}\nelse\n{\{x < 0\}}\n\quad y = -x;\n{\{x < 0 and y = -x\}}\n{\{y = |x|\}}
$$

Backward reasoning  $\{ (x >= 0 \text{ and } x >= 0) \text{ or }$  $(x < 0 \text{ and } x < 0)$ } f  $(x \ge 0)$  $\{x >= 0 \}$  $y = x;$  $\{ \{ y = |x| \} \}$ lse  $\{x \le 0 \}$  $y = -x;$  $\{ \{ y = |x| \} \}$  ${ y = |x| } \}$ 

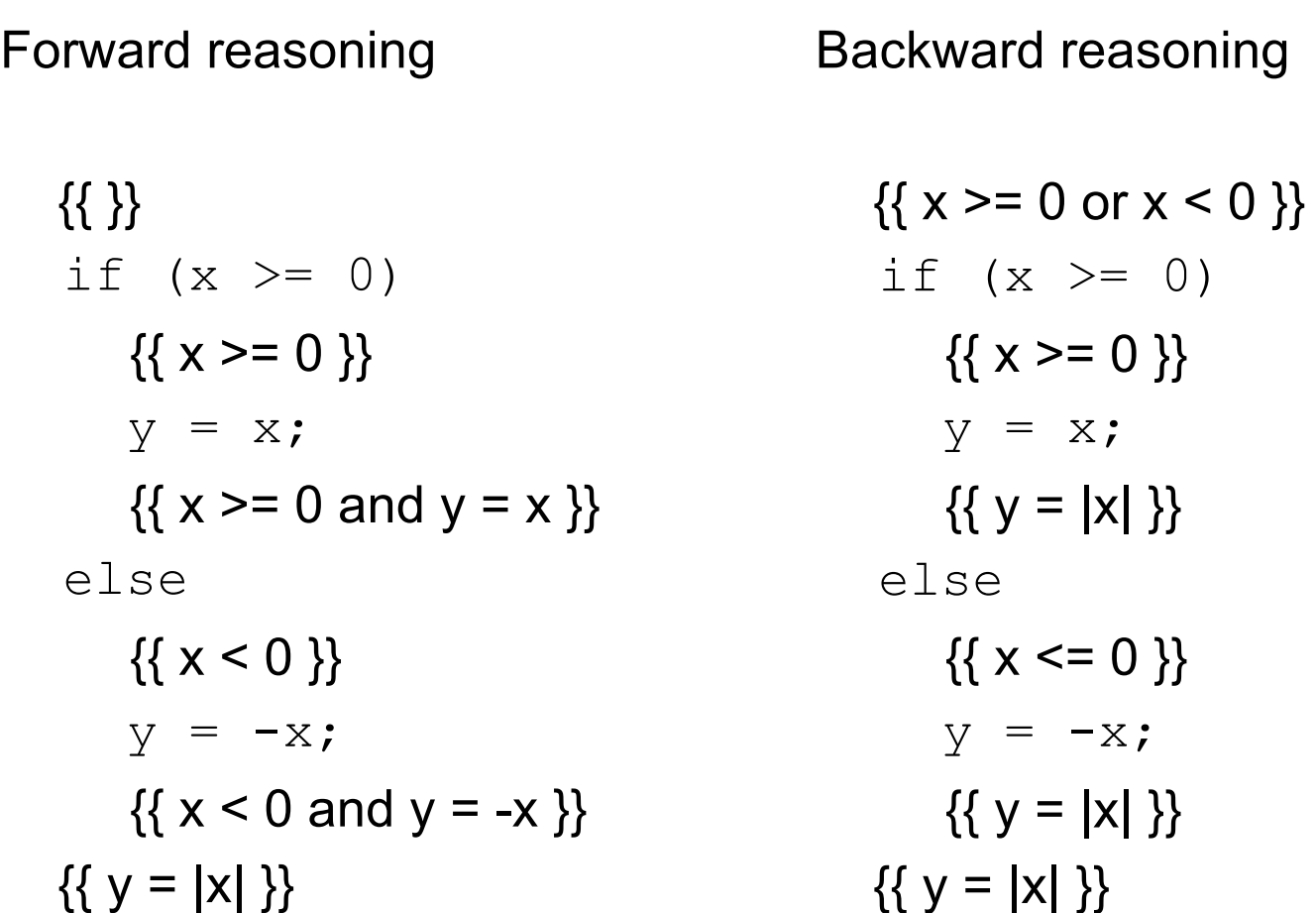

Forward reasoning {{ }} if  $(x > = 0)$  $\{ \{ x >= 0 \} \}$  $y = x;$  $\{ \{ x >= 0 \text{ and } y = x \} \}$ else  $\{ \{ x < 0 \} \}$  $y = -x;$  $\{x < 0 \text{ and } y = -x \}$  $\{ \{ y = |x| \} \}$ Backward reasoning {{ }} if  $(x > = 0)$  $\{ \{ x >= 0 \} \}$  $y = x;$  $\{ \{ y = |x| \} \}$ else  $\{x \le 0 \}$  $y = -x;$  $\{ \{ y = |x| \} \}$  $\{ \{ y = |x| \} \}$ 

# Verifying Correctness (*Inspection*)

Two different ways of checking  $\{ \{ P \} \} \subseteq \{ \{ Q \} \}$ 

Use forward reasoning:

- {{ P }} S
- {{ Q' }}
- Find Q' assuming P.
- Check that Q' implies Q.
	- weaken postcondition

Use backward reasoning:

{{ P' }} S {{ Q }}

- Find P' that produces Q.
	- Check that P implies P'.
		- strengthen precondition

You know how to verify correctness of straight-line code. You will do this on HW1.

Also possible to check correctness by mixing forward & backward:

$$
\{\{\}\}\
$$
  
if (x >= 0)  

$$
y = \text{div}(x, 2);
$$
  
else  

$$
y = -\text{div}(-x+1, 2);
$$
  

$$
\{\{2y = x \text{ or } 2y = x - 1\}\}\
$$

Assume that div(a,b) computes a/b rounded *toward zero*. Code to compute x/2 rounded toward minus infinity (usual division).

$$
\{\{\}\}\
$$
\nif (x >= 0)\n
$$
\longrightarrow \{\{x \ge 0\}\}\
$$
\n
$$
y = \text{div}(x, 2) \text{ ;}
$$
\nelse\n
$$
\longrightarrow \{\{x < 0\}\}\
$$
\n
$$
y = -\text{div}(-x+1, 2) \text{ ;}
$$
\n
$$
\{\{2y = x \text{ or } 2y = x - 1\}\}\
$$

$$
\{\{\}\}\
$$
\nif (x >= 0)\n
$$
\{\{x \ge 0\}\}\
$$
\n
$$
y = \text{div}(x, 2);
$$
\n
$$
\rightarrow \{\{2y = x \text{ or } 2y = x - 1\}\}\
$$
\nelse\n
$$
\{\{x < 0\}\}\
$$
\n
$$
y = -\text{div}(-x+1, 2);
$$
\n
$$
\rightarrow \{\{2y = x \text{ or } 2y = x - 1\}\}\
$$
\n
$$
\{\{2y = x \text{ or } 2y = x - 1\}\}\
$$

$$
\{\{\}\}\
$$
\nif (x >= 0)\n
$$
\{\{x>=0\}\}\
$$
\n
$$
\{2y = x \text{ or } 2y = x - 1\}\}\
$$
\nelse\n
$$
\{\{x<0\}\}\
$$
\n
$$
\{2y = x \text{ or } 2y = x - 1\}\}\
$$
\n
$$
\{\{2y = x \text{ or } 2y = x - 1\}\}\
$$
\n
$$
\{\{2y = x \text{ or } 2y = x - 1\}\}\
$$

```
\n
$$
\{\{\}\}
$$
\nif (x >= 0)\n    {x >= 0 }\n    {x >= 0 }\n    {2y = x or 2y = x - 1 }\n    {2y = x or 2y = x - 1 }\n    return if x >= 0\n    {x < 0 }\n    {x < 0 }\n    {x < 0 }\n    {x <= 0 }\n    {x <= 0 }\n    {x
```

#### One caveat

- With forward reasoning, there is a problem with assignments:
	- changing a variable can affect other assumptions

$$
\{\{\}\}\
$$
  
\n $w = x + y;$   
\n
$$
\{\{w = x + y\}\}\
$$
  
\n $x = 4;$   
\n
$$
\{\{w = x + y \text{ and } x = 4\}\}\
$$
  
\n $y = 3;$   
\n
$$
\{\{w = x + y \text{ and } x = 4 \text{ and } y = 3\}\}\
$$

- But clearly we do not know  $w = 7!$
- The assertion w = x + y means the *original* values of x and y

## One Fix

- Use different names for the values at different points
	- common to use subscripts to distinguish these
	- on every assignment, rename references to the old values

$$
\{\{\}\}\
$$
  
\n
$$
w = x + y;
$$
  
\n
$$
\{\{w = x + y\}\}\
$$
  
\n
$$
x = 4;
$$
  
\n
$$
\{\{w = x_0 + y \text{ and } x = 4\}\}\
$$
  
\n
$$
y = 3;
$$
  
\n
$$
\{\{w = x_0 + y_0 \text{ and } x = 4 \text{ and } y = 3\}\}\
$$

#### Useful example: swap

• Consider code for a swapping x and y

```
{{ }}
tmp = x;\{\{\text{tmp} = x\}\}\x = y;\{ \{ \text{tmp} = x_0 \text{ and } x = y \} \}y = tmp;\{ \{ \text{tmp} = x_0 \text{ and } x = y_0 \text{ and } y = \text{tmp} \} \}
```
- Post condition implies  $x = y_0$  and  $y = x_0$
- I.e., their final values are equal to the original values swapped

# Loops

CSE 331 Fall 2017 57

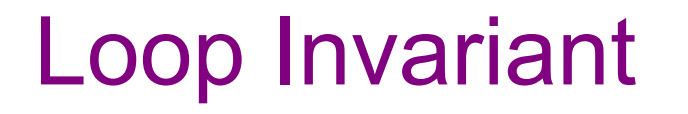

A **loop invariant** is one that always holds at the top of the loop:

```
{{ Inv: I }}
while (cond)
   S
```
- It holds when we first get to the loop.
- It holds each time we execute S and come back to the top.

Notation: I'll use "Inv:" to indicate a loop invariant.

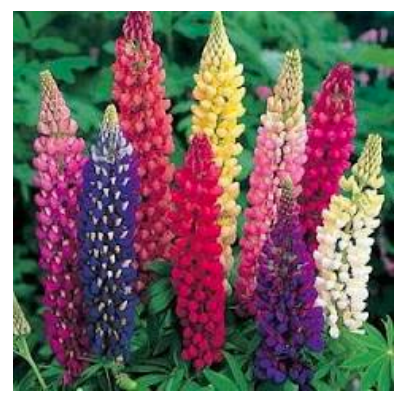

CSE 331 Fall 2017 Lupin variants

Consider a while-loop (other loop forms not too different):

```
\{ \{ P \} \} while (cond) S \{ \{ Q \} \}
```
- {{ P }} {{ Inv: I }} while (cond) S  $\{ \{ Q \} \}$
- I holds initially
- I holds each time we execute S
- Q holds when I holds and cond is false

Consider a while-loop (other loop forms not too different):

```
\{ \{ P \} \} while (cond) S \{ \{ Q \} \}
```
This triple is valid iff: there is a loop invariant I such that

{{ P }} {{ Inv: I }} while (cond) S  $\{ \{ Q \} \}$ 

- P implies I
- I holds each time we execute S
- Q holds when I holds and cond is false

Consider a while-loop (other loop forms not too different):

```
\{ \{ P \} \} while (cond) S \{ \{ Q \} \}
```
- {{ P }} {{ Inv: I }} while (cond) S {{ Q }}
- P implies I
- $\bullet$   $\{ \{ \, \, | \, \, \text{and cond} \, \} \}$   $\in$   $\{ \{ \, \, | \, \} \}$  is valid
	- Q holds when I holds and cond is false

Consider a while-loop (other loop forms not too different):

```
\{ \{ P \} \} while (cond) S \{ \{ Q \} \}
```
- {{ P }} {{ Inv: I }} S  $\{ \{ Q \} \}$
- P implies I
- $\{ \{ \text{ land cond } \} \}$   $S \{ \{ \text{ I } \} \}$  is valid
- while (cond) (land not cond) implies Q

Consider a while-loop (other loop forms not too different):

```
\{ \{ P \} \} while (cond) S \{ \{ Q \} \}
```
- {{ P }} {{ Inv: I }} S  $\{ \{ Q \} \}$
- P implies I
- $\{ \{ \text{ } \} \text{ and } \text{ cond } \} \} \text{ } \text{ } \text{ } \{ \{ \text{ } \} \} \text{ is valid}$
- while (cond) (I and not cond) implies Q

### More on Loop Invariants

- We need a loop invariant to check validity of a while loop.
- There is no automatic way to generate these.
	- (A theory course will explain why…)
- For this lecture, all loop invariants will be given.
- Next lecture will discuss how to choose a loop invariant.
- Pro Tip: always document your invariants for non-trivial loops
	- as we just saw, much easier for others to check your code
	- possible exception for loops that are "obvious"
- Pro Tip: with a good loop invariant, the code is easy to write
	- we will see this next time

```
\{\{\text{b.length} >= n\}\}\s = 0;i = 0;while (i != n) {
   s = s + b[i];i = i + 1;}
\{\{ s = b[0] + ... + b[n-1] \} \}
```

```
\{\{\text{b.length} >= n\}\}\s = 0;i = 0;\{\{\ln v: s = b[0] + ... + b[i-1]\}\}\while (i != n) {
   s = s + b[i];i = i + 1;}
\{\{ s = b[0] + ... + b[n-1] \} \}
```

```
\{\{\text{ b.length} \geq n\}\}\s = 0;i = 0;\{ \{ s = 0 \text{ and } i = 0 \} \}\{\{\ln v: s = b[0] + ... + b[i-1]\}\}\while (i != n) {
    s = s + b[i];i = i + 1;}
\{\{ s = b[0] + ... + b[n-1] \} \}
```

```
\{\{\text{ b.length} \geq n\}\}\s = 0;i = 0;\{ \{ s = 0 \text{ and } i = 0 \} \}\{\{\ln v: s = b[0] + ... + b[i-1]\}\}\while (i != n) {
    s = s + b[i];i = i + 1;}
 \{\{ s = b[0] + ... + b[n-1] \} \}
```
Consider the following code to compute  $b[0] + ... + b[n-1]$ :

```
\{\{\text{b.length} \geq n\}\}\s = 0:
i = 0;{S = 0 \text{ and } i = 0}\{\{\ln v: s = b[0] + ... + b[i-1]\}\}\while (i != n) {
   s = s + b[i];i = i + 1;
}
\{\{ s = b[0] + ... + b[n-1] \} \}
```
•  $(s = 0 \text{ and } i = 0)$  implies  $s = b[0] + ... + b[i-1]$ ?

Yes. (An empty sum is zero.)

```
\{\{\text{b.length} >= n\}\}\s = 0:
i = 0;\{\{ s = 0 \text{ and } i = 0 \} \}\{\{\ln v: s = b[0] + ... + b[i-1]\}\}\while (i != n) {
   s = s + b[i];i = i + 1;}
\{\{ s = b[0] + ... + b[n-1] \} \}• (s = 0 \text{ and } i = 0) implies I
```

```
\{\{\text{b.length} \geq n\}\}\s = 0:
i = 0;\{\{\ln v: s = b[0] + ... + b[i-1]\}\}\while (i \mid = n) {
   \{ \{ s = b[0] + ... + b[i-1] \text{ and } i != n \} \}s = s + b[i];i = i + 1;
   \{\{ s = b[0] + ... + b[i-1] \} \}}
\{\{ s = b[0] + ... + b[n-1] \} \}• (s = 0 \text{ and } i = 0) implies I
                                                  • \{ \{\ \text{land } \ \text{i} \ \text{!=} \ \text{n} \ \} \} \ S \ \{ \{ \ \text{i} \ \} \}?
```
Consider the following code to compute  $b[0] + ... + b[n-1]$ :

$$
{\begin{aligned}\n\{\text{b.length} >= n \}\n &&= 0; \\
\text{s} &= 0; \\
\text{i} &= 0; \\
\{\text{Inv: } s = b[0] + ... + b[i-1] \}\n\} && \{\text{{land } i != n \}} S \{\text{I} \}\n\} \\
\text{while } (\text{i} != n) {\{\text{if } s = b[0] + ... + b[i-1] \}} \text{and } \text{i != n }\}\n && \{\text{if } s + b[i] = b[0] + ... + b[i] \}} \text{if } s = b[0] + ... + b[i] \}\n && \{\text{if } s = b[0] + ... + b[i-1] \}} \text{if } \{\text{if } s = b[0] + ... + b[i] \}\n\} \\
\{\text{if } s = b[0] + ... + b[n-1] \}\n\end{aligned}}
$$

CSE 331 Fall 2017 72
## Example: sum of array

Consider the following code to compute  $b[0] + ... + b[n-1]$ :

{{ b.length >= n }} s = 0; i = 0; {{ Inv: s = b[0] + ... + b[i-1] }} while (i != n) { s = s + b[i]; i = i + 1; } {{ s = b[0] + ... + b[n-1] }}

- $(s = 0 \text{ and } i = 0)$  implies I
- $\{ \{\ \text{land } \ \text{i} \ \text{!=} \ \text{n} \ \} \} \ S \ \{ \{ \ \text{! } \ \} \}$
- $\{ \}$  l and i == n  $\}$  implies  $s = b[0] + ... + b[n-1]$ ?

Yes. (I is the postcondition when we have  $i == n$ .)

## Example: sum of array

Consider the following code to compute  $b[0] + ... + b[n-1]$ :

{{ b.length >= n }} s = 0; i = 0; {{ Inv: s = b[0] + ... + b[i-1] }} while (i != n) { s = s + b[i]; i = i + 1; } {{ s = b[0] + ... + b[n-1] }}

- $(s = 0 \text{ and } i = 0)$  implies I
- $\{ \{\ \text{land } \ \text{i} \ \text{!=} \ \text{n} \ \} \} \ S \ \{ \{ \ \text{! } \ \} \}$
- $\{ \}$  and  $i == n \}$  implies Q

These three checks verify that the postcondition holds (i.e., the code is correct).

# **Termination**

- Technically, this analysis does not check that the code **terminates**
	- it shows that the postcondition holds if the loop exits
	- but we never showed that the loop actually exits
- However, that follows from an analysis of the running time
	- e.g., if the code runs in  $O(n^2)$  time, then it terminates
	- an infinite loop would be O(infinity)
	- any finite bound on the running time proves it terminates
- It is normal to also analyze the running time of code we write, so we get termination already from that analysis.

# Example: sum of array (attempt 2)

Consider the following code to compute  $b[0] + ... + b[n-1]$ :

```
\{\{\text{b.length} >= n\}\}\s = 0 :
i = -1;while (i != n-1) {
   i = i + 1;s = s + b[i];}
\{\{ s = b[0] + ... + b[n-1] \} \}
```
# Example: sum of array (attempt 2)

Consider the following code to compute  $b[0] + ... + b[n-1]$ :

```
\{\{\text{b.length} \geq n\}\}\s = 0 ;
i = -1;\{ \{\text{Inv: } s = b[0] + ... + b[i] \} \}while (i != n-1) {
   i = i + 1;s = s + b[i];}
\{\{ s = b[0] + ... + b[n-1] \} \}
```
### Example: sum of array (attempt 2)

Consider the following code to compute  $b[0] + ... + b[n-1]$ :

$$
{\begin{aligned}\n\{\text{b.length} >= n \}\n &\text{s = 0;} &\text{as before} \\
\text{i = -1;} &\text{if } \text{lnv: s = b[0]} + ... + b[i] \}\n\end{aligned}\n\quad \text{while } \text{i = n-1} \text{ if } \text{sum} \text{ is a b = 0; } \text{if } \text{lnv: s = b[0]} + ... + b[i] \}\n\quad \text{while } \text{i = n-1} \text{ if } \text{sum} \text{ if } \text{sum} \text{ is a b = 0; } \text{if } \text{sum} \text{ is a b = 0; } \text{if
$$